#### **CORE BİLİŞİM GÜVENLİĞİ GRUBU**

# GENTOO LINUX ve KURULUMU

http://www.core.gen.tr

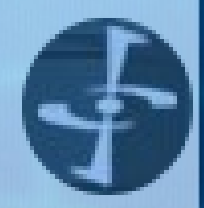

# 1. Giriş

- Core Bilişim Güvenliği Grubu Tanıtımı
- Gentoo Linux Deneyimimiz

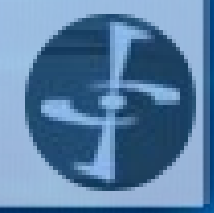

- Gentoo tarihçesi
	- Daniel Robbins (Ocak 1999)
	- Gentoo LFS projesinden türetilmiş bir dağıtımdır
- Gentoo özgür bir yazılımdır ve özgür kalacaktır
- IBM ve birçok geliştirici tarafından desteklenmektedir

Gentoo Linux 3 http://www.core.gen.tr

- Bir üst-dağıtımdır. (meta-distro)
- Gentoo ileri düzey kullanıcıları hedeflemektedir
- Her an yenilenmektedir
- X86, PPC, Sparc32, Sparc64, (Alpha) platformları desteklenmektedir

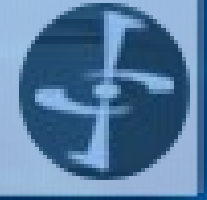

- Güncel sürüm: 1.4 RC-2
- LiveCD Gentoo Maymuncuk CD'si
- 3500+ yazılım paketi desteği
- Tam, zengin ve güncel belgelere sahip
- Bugzilla hata ayıklama sistemi (bugs.gentoo.org)

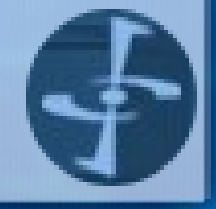

- Gentoo istatistikleri (stats.gentoo.org)
	- 1400 katılımcı
- Forum ile kolay çözüm (forums.gentoo.org)
- Haftalık haber bülteni (gentoo.org/news)
- E-Posta listeleri (gentoo.org/main/en/lists.xml)

reenode.net #ge

# 3. Paket Yöneticisi – Portage!

- Basitçe paketlerin kaynak kodlarından derlenmesini sağlar
- Paket veritabanı
- Paket bağımlılıkları
- USE değişkeni
- Yapılandırma dosyaları
- Maskelenmiş paketler

Gentoo Linux 7 http://www.core.gen.tr

### 3. Paket Yöneticisi – Portage!

- Otomatik kurulum sonrası yapılandırma
- Profiller
- Gelişmiş özellikler

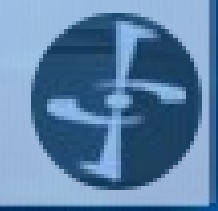

#### 3.1 Portage Veri Tabanı

- Dizin yapısı (/usr/portage)
	- licenses/, distfiles/, packages/, eclass/, profiles/, scripts/
- Ebuild dosyaları
- Kurulu Paketlerin Bilgileri
	- (var/db/pkg) dizini
	- (var/cache/edb) dizini

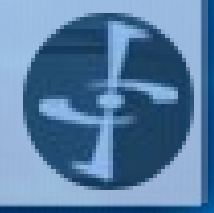

# 3.2 Portage – Paket Bağımlılıkları

- Paket kurulurken bağımlı olduğu diğer yazılımlarda beraberinde kurulur.
- Güncel yazılımların takip edilmesi sonucu geriye dönük bağımlılıklar en aza inmiştir.
- Paket bağımlılıkları kurulmadan önce izlenebilir.

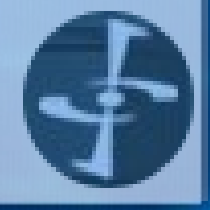

#### 3.3 Portage – Yapılandırma Dosyaları

- Güncelleme ve/veya yükleme sırasında önceden yapılandırılmış ayar dosyaları korunur.
- İstenirse bir çevre değişkeni ile diğer dizinler de korunabilir.
- Ayar dosyaları elle yeniler.
- Değişen ayar dosyaları hakkında size bilgi verir.

# 3.4 Portage – USE değişkeni

- Yazılımların istenen extra özellikleri kazanması bu değişken sayesinde kontrol edilir.
	- Ör: Apache+PHP+Xslt+Xml+ModSSL+MySQL (USE="xslt xml2 mysql" emerge mod\_php) (ApacheToolbox'a gerek yok.)
	- Ör: Midnight Commander-XFree86 (USE="-X" emerge mc)

#### 3.5 Portage – Maskelenmiş Paketler

- Sistem güvenirlirliğini ve kararlılığını korumak için bazı paketler maskelenmiştir.
- Problem ve/veya hatalar çözüldükten sonra bu maske bayrağı kaldırılarak paket yeniden kullanıma açılır.
- Bu bayrak geliştiriciler tarafından atanır.

#### 3.6 Portage – Kurulum Sonrası Otomatik Yapılandırma

- Bazı paketler kurulum sonrasında yapılandırmaya ihtiyaç duymaktadır.
- Portage bu işlemi de sizin adınıza yapar.
	- Ör: Apache httpd.conf'ta Php modülünün aktif hale getirilmesi.

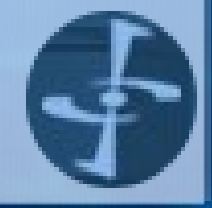

### 3.7 Portage – Profiller

- Meta-Distro ayarları buradan yapılır (etc/make.profile)
	- Ör: Default USE değişkeni değeri
	- Ör: MTA değişimi (etc/make.profile/virtuals)

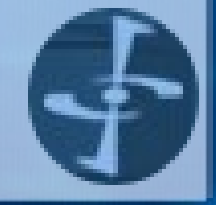

# 3.8 Portage – Gelişmiş Özellikler

- Sahte Kurulum
- Güvenli Paket Çıkarma
- Sanal Bağımlılık
- Özel Ebuild dosyası geliştirme
- Sandbox
- GRP: Gentoo Reference Platform

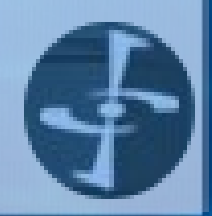

Gentoo Linux 16 http://www.core.gen.tr

# 3.8 Portage – Gelişmiş Özellikler

- KPortage Portage GUI
- Gentoolkit
- **Düşünülen eklentiler**
- Kararlı/Kararsız paket seçeneği (~arch)

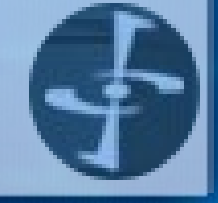

#### 4. Gentoo Kurulum Stratejileri

- Kurulum CD'si kullanılarak
- Varolan Linux kullanılarak derleme
- Disksiz istemci kurulumu

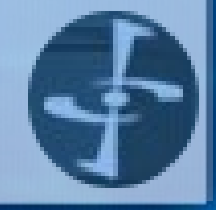

Gentoo Linux 18 http://www.core.gen.tr

# 5. Optimizasyon Avantajları

- GCC 3.2.1 ve GCC 2.95.6 kullanma şansı
- Platform GCC özelliklerinden maksimum yarar sağlama
- DistCC (Distributed Compiling)
- Ccache (C Object Caching Engine) Tüm sisteminiz sadece ve sadece sizin makinanıza özel.

#### 6. Çekirdek Seçenekleri

- 26 farklı çekirdek seçeneği
- Gentoo-sources paketi ile gentoo özel, kararlı ve son sürüm çekirdek
- Alan Cox gibi geliştiricilerin çekirdeklerini takip imkanı
- User-Mode-Linux, Win4Lin Kernel, OpenMosix, CryptoSources, RedHat

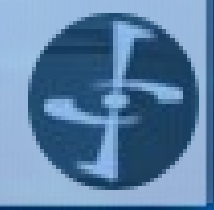

# 7. Prelinking

- Önbağlama sayesinde %50'ye varan hız artımı
- Gerektiğinde kullanımdan çıkarılabilir

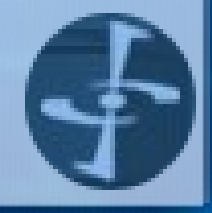

Gentoo Linux 21 http://www.core.gen.tr

#### 8. Gentoo Sistem Yönetimi

- Yapılandırma dosyaları
- Dosya sistemi seçenekleri
- Servislerin yönetimi
- Sistem güncelleme
- Masaüstü sistem ayarları
- Gentoo LiveCD ile kurtarma

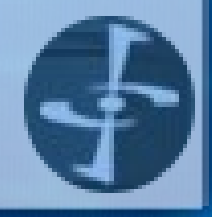

#### 8.1 Yapılandırma Dosyaları

- (etc/conf.d) dizininde bulunurlar
	- Öntanımlı ayarlar ile gelirler
- (etc/modules.d) donanım ayarları dizini
	- (etc/modules.autoload) açılışta yüklenecek modüller
- (etc/devfsd.conf) DevFS dosya sistemi ayarları

#### 8.1 Yapılandırma Dosyaları

- (etc/make.conf) portage için yerel sistem ayarları
- (etc/rc.conf) klavye, font, dil, ağ protokolü, saat tipi, xdm ayarları
- (etc/runlevels) sadeleştirilmiş init durumları (eski etc/rc.d)
- (etc/security) güvenlik seviye ayarları

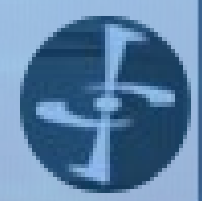

Gentoo Linux 24 http://www.core.gen.tr

#### 8.2 Dosya Sistemi Seçenekleri

- En geniş dosya sistemi seçenekleri
	- Ext3
	- ReiserFs
	- XFS
	- JFS
	- AFS

– LVM, EVMS (Volume Management)

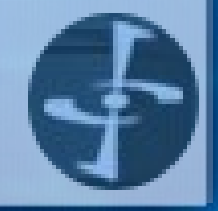

Gentoo Linux 25 http://www.core.gen.tr

### 8.3 Servislerin Yönetimi

- Servislerin başlatılması ve durdurulması (etc/init.d)
- Runlevel düzenlemeleri (rc-update)
- Cron servisi: dcron
- Syslog servisi: sysklogd
- Log düzenleyici: logrotate

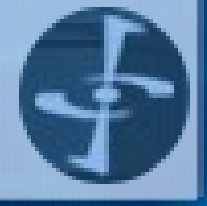

Gentoo Linux 26 http://www.core.gen.tr

#### 8.4 Sistem Güncelleme

- emerge rsync
- emerge --update --pretend system
- emerge -up world
- . cfg\* ile ayar koruma
- Güncellenen servisler yeniden başlatılır

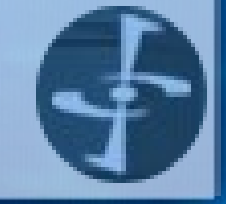

#### 8.5 Masaüstü Ayarları

- X -configure
- emerge nvidia-kernel nvidia-glx
- KDE: USE="qt kde -gnome -gtk" emerge kde
- GNOME: USE="gnome gtk -kde -qt" emerge gnome
- (etc/rc.conf) DISPLAYMANAGER

#### 8.5 Masaüstü Ayarları

- rc-update add xdm default
- grep audio /proc/pci
- env ALSA CARDS="emu10k1" emerge alsa-driver alsa-utils alsa-xmms
- (etc/modules.d/alsa)
	- alias snd-card-0 snd-emu10k1
	- alias snd-slot-0 snd-card-0

# 8.6 LiveCD ile Kurtarma

- Her tür dosya sistemini destekler
- Her tür ağ kartını destekler
- NFS ve SSH istemcileri yanında sunucuları da CD'den direk çalıştırılabilir
- Destek amacı ile IRC istemcisi "irssi" kullanılabilir
- Çalışan küçük bir gentoo dağıtımıdır.

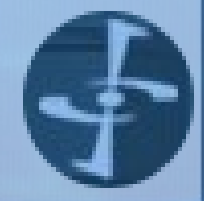

Gentoo Linux 30 http://www.core.gen.tr

## 9. Güvenlik

- Güncellik sayesinde yamaların en kısa sürede uygulanması
- Donanıma erişebilmek için kullanıcı grup değişikliği (Ör: audio,video)
- Pam sayesinde "su" koruması ve grup değişikliği gerekliliği
- USE="tcpd pam ssl"

# 9. Güvenlik

- Portage asla suid bit'li programları otomatik olarak "chmod +s" yapmaz.
- Loopback Crpyto filesystem: losetup
- GrSecurity: Çekirdeğiniz için güvenlik yaması
- X -nolisten tcp

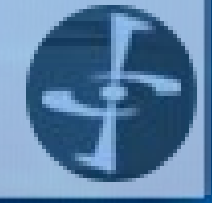

# 10. Karşılaştırma

- Kurulum
- Güncelleme
- Hız
- **Sistem yönetimi**
- **Güncellik**
- **Güvenlik**
- Belgeleme
- Yardım
- Donanım desteği
- Hata yamaları
- Bağımlılık kontrolü

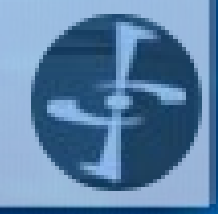

#### 10. Kurulum

# Gentoo Linux Kurulum Uygulaması

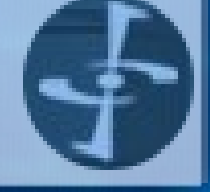

Gentoo Linux 34 http://www.core.gen.tr